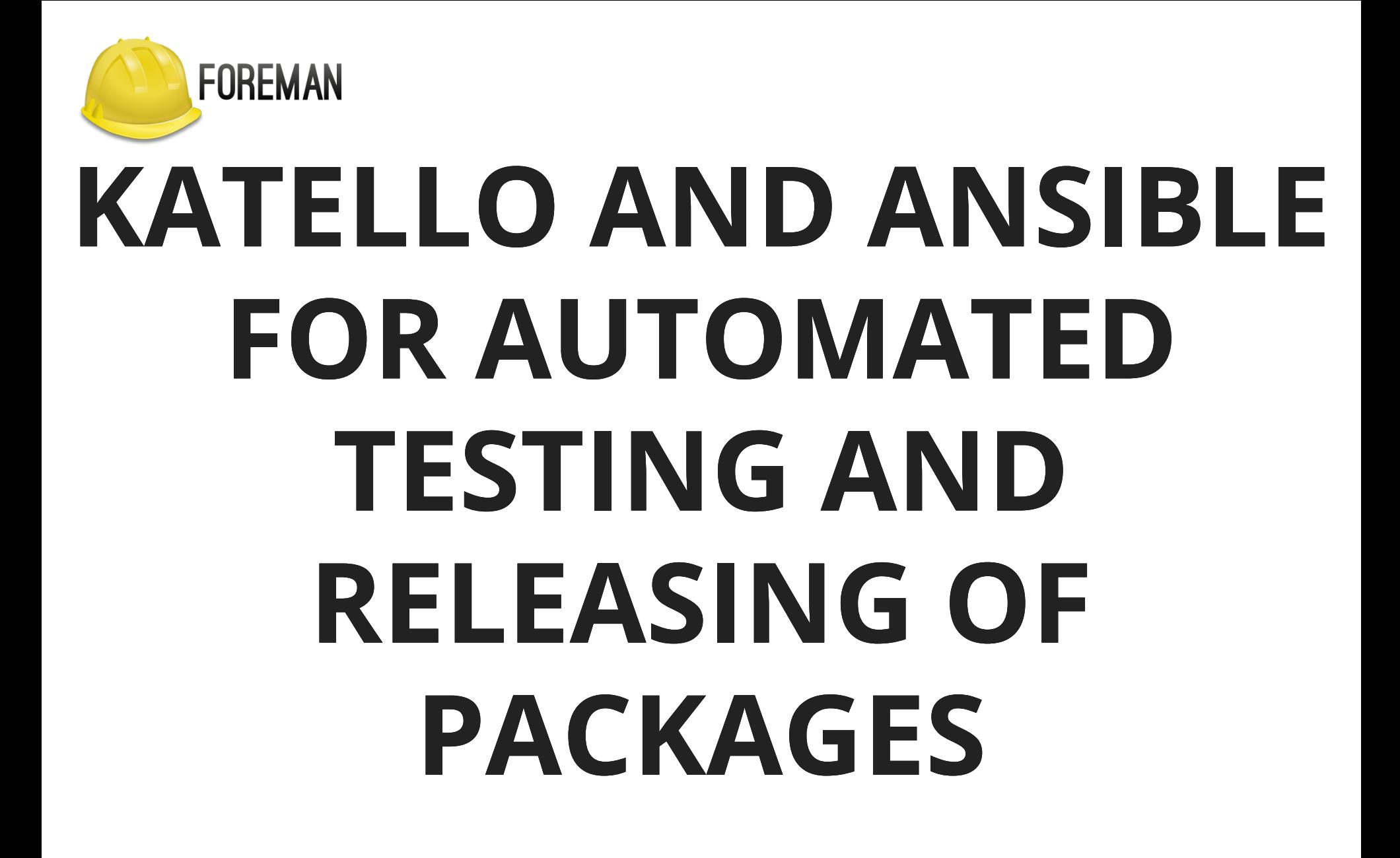

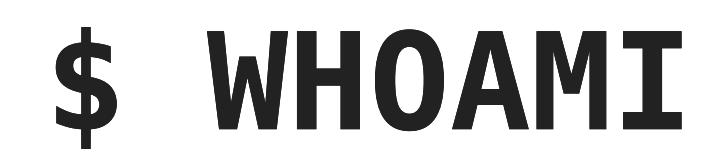

#### Evgeni Golov Software Engineer at Red Hat ex-Consultant at Red Hat Debian and Grml Developer ♥ FOSS ♥

♥ automation ♥

## **MOTIVATION**

- you build a software product
- you ship the product as distribution packages to your customers
- the product has dependencies outside a base OS (Ruby? node.js? Django?)
- unit tests are great, but you also need to test the shipped bits

# **ANSIBLE**

# **\$ WHATIS ANSIBLE**

- radically simple IT automation engine
- contains a big number of modules to execute actions and ensure state on target hosts
- easily extended by self-written modules
- integrates well with REST APIs

## **ANSIBLE TERMINOLOGY**

- **Module** discrete units of code that can be used from the command line or in a playbook task to execute an action or ensure a state
- **Task** *Module* invocation with a set of parameters
- **Play** list of *Task*s to be executed against a set of hosts
- **Playbook** file containing one or more *Plays*

# **KATELLO**

# **\$ WHATIS KATELLO**

- plug-in to Foreman
- adds content management functionality (RPM, DEB, Puppet, Containers, Files)
- allows to group content for tailored presentation to consumers
- allows snapshots of content for versioning

# **KATELLO TERMINOLOGY**

- **Repository** Collection of content
- **Product** Collection of related repositories (CentOS 7 distribution with repositories for i686 and x86\_64)
- **Lifecycle Environment** Environment/stage in your deployment cycle (Test, QA, Production)
	- **Library** special LE that receives the content first

### **KATELLO TERMINOLOGY**

- **Content View** Selection of repositories (CentOS 7 + EPEL 7)
	- **Publish** creates a snapshot (*Version*) of the selected repositories available to *Library*
	- **Promote** copies a published *Content View Version* to another LE
- **Composite Content View Selection of** Content Views (base OS + Application) ■ can be *published* and *promoted* like a CV
	-

### **KATELLO EXAMPLE**

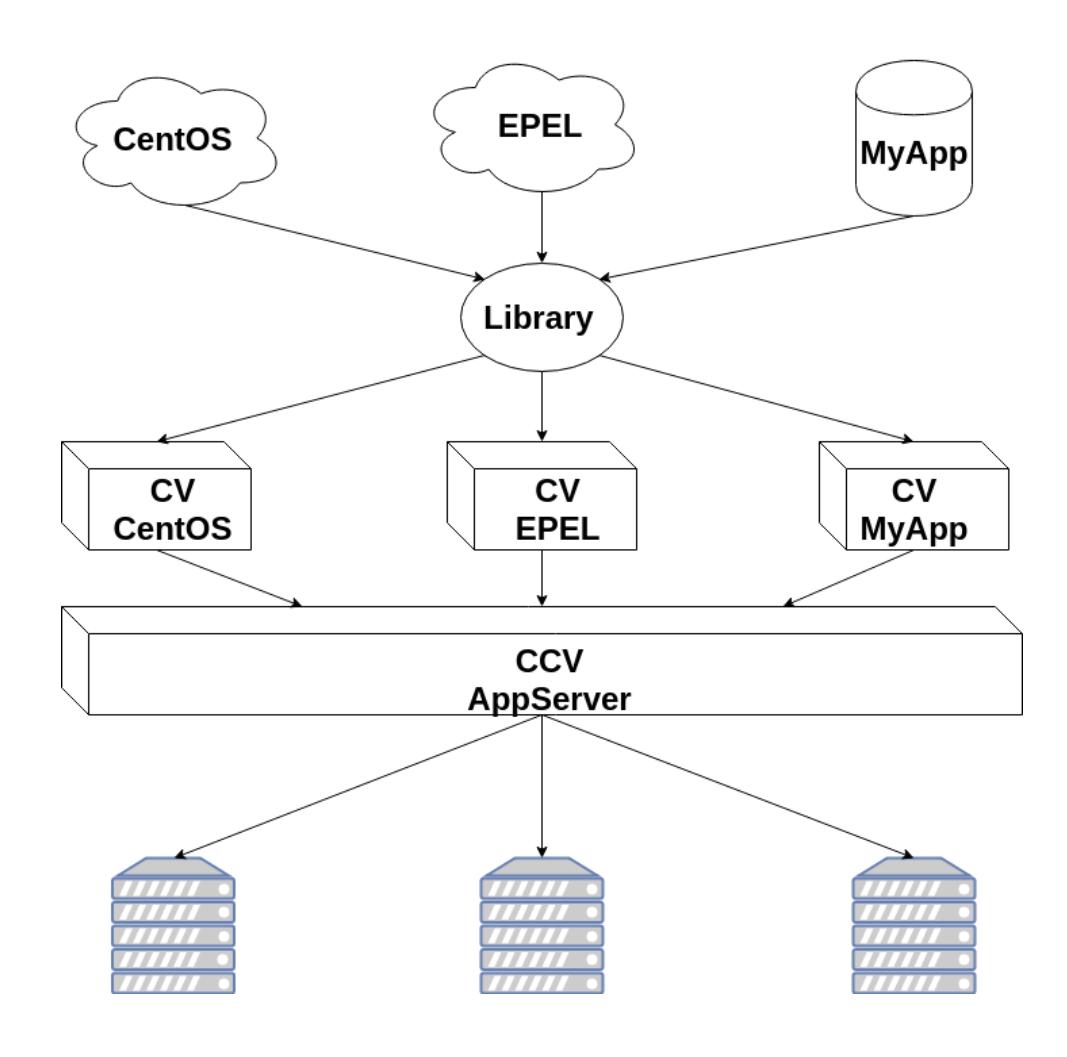

### **STAGING CHANGES WITH KATELLO**

- every time a (Composite) Content View is published, a new *Version* is created
- this version can be made available to clients by promoting it to a certain Lifecycle Environment
- you can revert to older versions, if problems are found after a promotion

# **STAGING CHANGES WITH KATELLO (EXAMPLE)**

- **DEV** moving fast, getting changes on every commit
- **TEST** getting changes daily, after a minimal gating happened
- **QA** getting changes weekly, after a basic set of tests passed
- **PROD** getting changes whenever **QA** is happy

# **TESTING WITH KATELLO AND ANSIBLE**

## **ARCHITECTURE OVERVIEW**

- Source in Git (GitLab)
- Jenkins is the main executor, triggered by **GitLab**
- Katello is the package store
- Ansible is used by Jenkins to interact with the Katello API

### **TEST WORKFLOW**

- Jenkins builds packages on every change (using Koji)
- Packages are synced to Katello
- Katello also syncs external packages (RHEL, RHSCL)
- Jenkins creates/updates ContentView (RHEL, RHSCL, Packages from Koji)
- Jenkins tests the content in *Library* by installing the software and running end-to-end tests
- Jenkins promotes ContentView to *Test* and *QA*

### **PACKAGE BUILDING**

On every change to the source, the following steps are executed:

- a new source tarball is generated
- the RPM . spec is updated
- the RPM is built using Koji

### **PACKAGE TESTING**

Jenkins runs a daily pipeline which:

- Synchronizes the packages from Koji into Katello (*Library*)
- Executes a test Ansible playbook in a Vagrant VM
- When the playbooks finishes successfully, the Content is promoted to *Test*

### **PACKAGE TESTING**

- We use forklift for testing
- Set of Ansible playbooks and Vagrant files
	- Create Vagrant VMs
	- **Configure package sources**
	- Install Katello and a Content Proxy
	- $\blacksquare$  Execute bats tests that verify the functionality of the setup
- Same setup can be used on your laptop (if it has enough RAM)

## **PACKAGE TESTING**

- Synchronization is executed via katello\_sync from [foreman-ansible](https://github.com/theforeman/foreman-ansible-modules/)modules
- Content View is published via katello content view publish
- Promotion happens via katello content view version promote

### **FURTHER TESTING AND RELEASING**

- Daily tests are limited and take "only" ~1h
- Once a week content from *Test* is promoted to *QA*
- This triggers a large test-suite (>24h!)
- Plus manual verification of features and fixed bugs that have no automated tests
- After successful verification, the software is released

### **ARCHIVING RELEASES**

- Each weekly snapshot is archived ■ to an own Lifecycle Environment (created with katello lifecycle environment)
	- $r$  referenced by an own Activation Key (created with katello activation key)
- $\bullet$  this allows to reproduce older environments and re-test bugs

### **REFERENCES**

- [our Jenkins jobs](https://github.com/SatelliteQE/robottelo-ci/tree/master/jobs/release)
- [our Ansible playbooks](https://github.com/SatelliteQE/robottelo-ci/tree/master/ansible/playbooks)

**THANKS!** [evgeni@golov.de](mailto:evgeni@golov.de) [die-welt.net](https://www.die-welt.net/) [@zhenech](https://twitter.com/zhenech) [@zhenech@chaos.social](https://chais.social/@zhenech) [@evgeni](https://github.com/evgeni) **≡**[zhenech](https://stackexchange.com/users/1107433/zhenech)